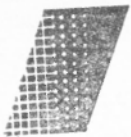

УДК 621.835

## О. М. ПОЛЮДОВ, А. С. ГЛАВАЦЬКИЙ, Е. О. САВВІН

## ДІАЛОГОВЕ ВВЕДЕННЯ ВИХІДНИХ ДАНИХ ПІД ЧАС РОЗРАХУНКУ МЕХАНІЗМІВ ПОЛІГРАФІЧНИХ МАШИН HA EOM CM-4

Для виконання технічних розрахунків на ЕОМ найбільш раціонально скласти універсальну програму багаторазового користування.

Програма ОРСМК, розроблена в УПІ ім. Івана Федорова, дає змогу проводити розрахунки найрізноманітніших кулачкових, важільних, кулачково-важільних та інших вихідних і комбінованих механізмів поліграфічних машин.

У сучасних ЕОМ діалоговий режим роботи використовують як при введенні вихідних даних, так і в процесі виконання програми. Формалізувати діалог людина-машина можна різними способами. Зупинимося на введенні числових даних у машину. Наш досвід роботи на ЕОМ СМ-4 свідчить, що найбільш раціонально здійснювати введення вихідних даних з одного параметра з програмним виведенням на термінал підказки оператору, який параметр потрібно вводити. Такий підхід значно спрощує процес роботи з програмою на ЕОМ і дає змогу на місці оператора біля терміналу працювати безпосередньо конструктору. На запит ЕОМ користувачеві залишається тільки на клавіатурі набрати числові значення потрібного параметру та натиском клавіші ВК здійснити його введення в машину.

Очевидно, що у програмі необхідно передбачити захист від введення недопустимого символу. Для цього розроблені підпрограми введення та контролю чисел цілого (TTRi) та опредметизованого типу (TTRR), написані на мові Фортран IV для машини  $CM-4.$ 

Розглянемо підпрограму TTRR(A, і PR) для введення чисел опредметизованого типу.

Текст підпрограми:

SUBROUTINE TTRR(A, IPR) DOUBLE PRECISION P, Q LOGICAL \*1 S(8), BL, PO<br>EQUIVALENCE (S, P)<br>DATA BL/' '/, PO/' .'/, P/' '/, Q/'N '/  $IPR = \emptyset$ CALL ERRSET (64, TRUE., FALSE., TRUE., FALSE.)

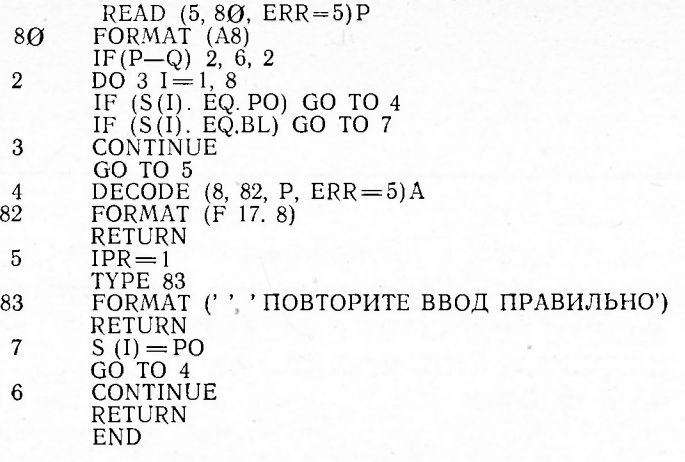

Формальний параметр А призначений для передачі головній програмі чисел, що вводять після його перевірки у підпрограму, а  $iPR$  — для повторного запиту на введення того ж параметра, якщо допущена помилка при його введенні.

На початку підпрограми оператор DATA задає початкове значення такими константами: у комірку з ідентифікатором BL записується пробіл, в РО — крапка, в ZP — кома, в Q — буква N. Одночасно комірка з ідентифікатором Р очищається пробілами. Параметру і PR присвоюється значення 0 (і PR=0). Звертання до програми ERRSET бібліотеки Фортрана дає змогу виключити зупинку програми та роздрукування повідомлення системи при помилковому введенні.

Число, що вводять, зчитується оператором READ і записується в комірку з ідентифікатором  $P$  як текстова константа, що допускае запис будь-яких восьми символів.

Умовний оператор iF(P-Q) 2, 6, 2 дає змогу порівняти введену константу з буквою N. Якщо в P введена буква N, то відбувається перехід на мітку 6 і вихід з підпрограми. Це зручно при повторному розрахунку механізму без зміни деяких параметрів, оскільки вміст параметра А у головній програмі залишається без змін.

Якщо введена не буква N, то в циклі (DO3i=1,8) здійснюється посимвольна перевірка константи Р на наявність у ній розділяючої крапки, коми чи пробілу.

У комірку формального параметра A повинно бути записано число предметизованого типу з розділяючою крапкою, яка відділяє цілу частину від подільної. Якщо оператор при відсутності подільної частини не ввів крапку чи машинально ввів кому, то підпрограма автоматично на місце першого знайденого пробілу чи коми запише крапку і перейде до оператора з міткою 4. Після цього оператор DECODE перетворить текстову константу в константу предметизованого типу і запише її на місце формального парамет- *А.* 

Якщо константа Р містить символи, відмінні від цифр і розділяючої крапки, то оператор DECODE за параметром ERR про-<br>водить перехід до оператора з міткою 5. У цьому випадку підпрограма присвоює формальному параметру iPR значення 1 (iPR=1) і виводить на термінал фразу: ПОВТОРИТЕ ВВОД ПРАВИЛЬНО.

У головній програмі після виклику підпрограми TTRR необхідно передбачити логічну перевірку параметра iPR 1, якщо він дорівнює одиниці, то зробити перехід оператором GOTO для повторного запиту на ввід цього ж параметра.

Таким же чином працює програма TTRi. У ній оператор DECODE перетворює текстову константу Р в константу цілого типу та записує одержане значення на місце формального параметра А.

Розглянемо використання підпрограми TTRR у підпрограмі діалогового введення вихідних даних для кривошипа під час кінерозрахунку важільних механізмів за програмою матичного OPCMK.

Текст підпрограми:

SUBROUTINE CX1K (J. IK)

COMMON /UL/C(5, 10), CI(5, 10), C2(5, 10), CC(5, 10)

- TYPE 15 FORMAT(' $\emptyset$ ', '\*\*\*\*\*KPHBOШИП PM ПO CMEXE 1\*\*\*\*\*') 15
- TYPE 11  $\mathbf{1}$
- $11$ 
	- - $IR(IPR.EQ.1) GOTO1$
- $\overline{2}$ TYPE 12

3

FORMAT('), 'КООРДИНАТА Х ОСИ ВРАЩЕНИЯ КРИВОШИ- $12<sup>°</sup>$  $\Pi A: X = '$ CALL TTRR( $C(J, IK)$ , IPR)

IF(IPR.EQ.1) GO TO  $2$ 

- TYPE 13
- 13 FORMAT('M', 'КООРДИНАТА Ү ОСИ ВРАЩЕНИЯ КРИВОШИ- $\Pi A: Y = "$

CALL TTRR (C(J, IK+1), IPR)<br>IF(IPR.EQ.I) GO TO 3

- CONTINUE
- **RETURN**

**END** 

При кінематичних розрахунках необхідно задати координати  $X$  і  $Y$  осі обертання кривошипа та його довжину. На початку підпрограми оператор TYPE 15 видає на термінал попередження про те, що вона буде запитувати дані для кривошипа:

\*\*\*\*\* KPИВОШИП РМ ПО СХЕМЕ 1 \*\*\*\*\*.

Оператор ТҮРЕ 11 видає підказку: ДЛИНА КРИВОШИПА: R = . і чекає, поки користувач набере число і натисне клавішу ВК. Інший оператор викликає підпрограму TTRR, яка зчитує і перевіряє введене число. Далі умовний оператор і Гперевіряє значення параметра iPR 1, якщо він дорівнює одиниці, передає управління на мітку і для повторного введення числа.

Оператори ТҮРЕ 12 і ТҮРЕ 13 запитують значення координат X і  $Y$  осі обертання кривошипа.

Таким же чином у програмі розрахунку циклових механізмів ОРСМК оформлені підпрограми введення вихідних даних для всіх типів ланок плоских механізмів II класу.

Зауважимо, що підпрограми TTRR і TTRi можна використати у будь-яких програмах для введення числових даних.

The article considers the problem of feeding the initial data into a computer while calculating printing press cycle mechanisms with the help of OPCMK programme. Two subprogrammes for protecting from impermissible symbol being fed and for transforming the fed figure to the required type are given.

Стаття надійшла до редколегії 12.04.85